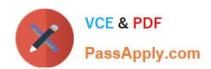

# 1Z0-1083-20<sup>Q&As</sup>

Oracle Narrative Reporting 2020 Implementation Essentials

# Pass Oracle 1Z0-1083-20 Exam with 100% Guarantee

Free Download Real Questions & Answers PDF and VCE file from:

https://www.passapply.com/1z0-1083-20.html

100% Passing Guarantee 100% Money Back Assurance

Following Questions and Answers are all new published by Oracle
Official Exam Center

- Instant Download After Purchase
- 100% Money Back Guarantee
- 365 Days Free Update
- 800,000+ Satisfied Customers

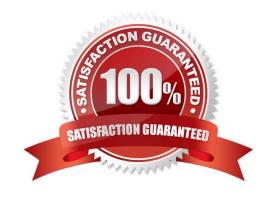

# https://www.passapply.com/1z0-1083-20.html

2024 Latest passapply 1Z0-1083-20 PDF and VCE dumps Download

#### **QUESTION 1**

Which two Management Reporting data sources can be used for a chart?

- A. another report
- B. an existinggrid in the same report
- C. an existing grid in another report
- D. Smart view data grid
- E. another valid Management Reporting data source connection

Correct Answer: AD

#### **QUESTION 2**

Which two are use cases for Management Reporting?

- A. Creating drill through analyses using rich visualizations
- B. Creating statutory reports with XBRL Support
- C. Creating reports with narrative reporting
- D. Creating a book of static reports.
- E. Creating static reports against an on-premise Hyperion Planning data source
- F. Creating static reports against a Planning and Budgeting Cloud (PBCS) data source

Correct Answer: AB

#### **QUESTION 3**

Which two statements are True about uploading TrueType fonts into Enterprise Performance Reporting CloudService?

- A. If there is an error with one of the fonts in a zip file, all other valid files within the zip file will still be loaded.
- B. If the font file already exists in the font folder structure, the newly uploaded font file will overwrite the existingfont file.
- C. TrueType fonts can be uploaded using either individual font files or zipped files containing multiple TrueType fonts to the fonts folder In the library.
- D. Without uploaded fonts. Enterprise Performance Reporting Cloud Service uses a font mapping utility that attempts to properly render the report In Word arid / or PowerPoint Doc lets.
- E. The Application Administrator uploads TrueType fonts into Enterprise Performance Reporting Cloud Service.

Correct Answer: E

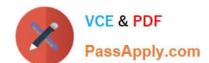

# https://www.passapply.com/1z0-1083-20.html

2024 Latest passapply 1Z0-1083-20 PDF and VCE dumps Download

Explanation: https://docs.oracle.com/cloud/latest/eprcs\_common/ADEPR/ADEPR.pdf

#### **QUESTION 4**

Which two statements are TRUE about Alias Tables utilized within a Custom Application?

- A. Additional Alias Tables cannot be deleted after they have been created.
- B. Additional alias tables for dimension members can be viewed in the Detailed View of the web user interface.
- C. Additional alias tables for dimension members can be viewed when querying data in Smart View.
- D. The initial Alias Table is named "Default" but can be renamed as needed.
- E. Additional alias tables for dimension members can be viewed in the Table View of the web user interface.

Correct Answer: DE

#### **QUESTION 5**

Which three are ways to resolve Duplicate tagging of taxonomies in Disclosure Management?

- A. Validate that a concept present in multiple tables has Totals that represent a concept tagged.
- B. Validate duplicate issues by publishing, the entireworkbook, not just a worksheet.
- C. Validate dimensions are tagged in a network table to avoid the same data points for a concept in multiple columns.
- D. Validate the basic XBRL in Arelle after publishing the XBRL Instantance.

Correct Answer: D

https://docs.oracle.com/cloud/latest/eprcs\_common/UDEPR/general\_faqs\_222x8e51bd46. htm#UDEPRGUID-3A54B10E-54E1-4EFC-B1F9-096A86DA1185

#### **QUESTION 6**

When creating the management report reference doclet, it\\'s important to take advantage of which feature to reduce report package maintenance?

- A. Static Variables
- B. Reference Variables
- C. Auto Update Variables on the Report POV
- D. storing the affected reference doclet within My Library

Correct Answer: B

# https://www.passapply.com/1z0-1083-20.html

2024 Latest passapply 1Z0-1083-20 PDF and VCE dumps Download

#### **QUESTION 7**

What are the three development Phases of a package?

- A. Author, Validate, Submit
- B. Author, Design, signoff
- C. Check-out, Check-in, Submit
- D. Package, Doclet, Section
- E. Author, Review, Sign-off

Correct Answer: E

https://docs.oracle.com/cloud/latest/eprcs\_common/MRPRO/report\_package\_components \_155597.htm#MRPRO-GUID-63610250-83BB-4049-880A-CE7A743520FA

#### **QUESTION 8**

When adding in a management report to a reference doclet, what type of artifact must be created for embedding the report?

- A. Disclosure Management doclet
- B. Enterprise Performance Reporting Cloud (EPRCS) custom application report
- C. Report reference doclet
- D. Excel reference doclet

Correct Answer: B

#### **QUESTION 9**

When uploading a XML file using the File Transfer Utility, what is the proper command syntax?

A. eprcsctl operation=upload\_file server=myserveraddress tenantid=myidentitydomain user=johndoe password=pwd uploadfile=c: \myfile.gif

- B. eprcsctl operation=upload file tenantid=myidentitydomain user=johndoe password=pwd file=c: \uploadfile.xml
- C. eprcsctl operation=uploadfile tenantid=myidentitydomain user=johndoe password=pwd file=c: \uploadfile.xml
- D. operation=import tenantid=myidentitydomain user=johndoe password=pwd file=c: \importfile.xml

Correct Answer: A

### https://www.passapply.com/1z0-1083-20.html 2024 Latest passapply 1Z0-1083-20 PDF and VCE dumps Download

#### **QUESTION 10**

What three types of mapping reviews can you export anytime during the filing process to analyze and identify potential issues?

- A. Positive values review
- B. Duplicate mappings review
- C. Summary mapping review
- D. Negative valuesreview
- E. Detailed mapping review

Correct Answer: ABC

#### **QUESTION 11**

Which two file formats are supported by Management Reporting?

- A. .des
- B. HTML
- C. Excel
- D. PDF
- E. .epr

Correct Answer: CD

Explanation: https://docs.oracle.com/cloud/latest/eprcs\_common/ADEPR/ADEPR.pdf

## **QUESTION 12**

When using the export command with the File Transfer Utility, which three are true?

- A. The export command is used to move Oracle Enterprise Performance Reporting Cloud artifacts between environments.
- B. It is used in conjunction with the Import command.
- C. Third party artifacts, such as Office documents, can be exported a standalone exports.
- D. If a library folder is exported, only its children are exported, not third-party artifacts.
- E. Child artifacts of Applications (Dimensions, Data Grants, Models) cannot be exported as standalone exports.

Correct Answer: ABC

# VCE & PDF PassApply.com

## https://www.passapply.com/1z0-1083-20.html

2024 Latest passapply 1Z0-1083-20 PDF and VCE dumps Download

#### **QUESTION 13**

Which four are key benefits of using Management Reporting?

- A. Utilize grid row or column formulas to reference data in other grids
- B. Provide ease of maintenance through report package variables for changing the point of view for reports embedded in a report package
- C. Embed grids and charts in report package doclets, with centralized point-of-view controls and automatic doclet updates
- D. Combine cross-cloud content into a single report
- E. Edit data inputs directly through a single report
- F. Supplement static reporting with strong dashboard analytics

Correct Answer: ABCD

https://docs.oracle.com/cloud/latest/eprcs\_common/MRPRO/create\_\_management\_report. htm#MRPROGUID-A87164D9-8BF8-43E0-AD55-E2C056CDD9B0 Key benefits include: Combine cross-cloud content into a single report Embed grids and charts in report package doclets, with centralized point-of-view controls and automatic doclet updates Report package variablesprovide ease of maintenance for changing the point of view for reports embedded in a report package. Utilize grid row or column formulas to reference data in other grids

#### **QUESTION 14**

What is the correct sequence of steps for adding Management Reporting embedded content to a report package?

- A. Open the doclet, check out the doclet, embed the management reporting content, upload and Check in the revised doclet
- B. Open the doclet, check out the doclet, within Smart view use the Report Settings Smart view shared connection to import the management report, upload and check in the revised doclet
- C. Open the management report in the web interface, export it to excel, checkout the doclet, copy and paste the Excel export to the doclet, upload and check in the revised doclet
- D. Open both the management reporting reference doclet and the regular doclet, check out the regular doclet, copy and paste the management report, upload and check in the revised doclet

Correct Answer: A

#### **QUESTION 15**

When adding available content from a management report reference doclet, which two object types are available?

- A. Chart
- B. Text
- C. Image

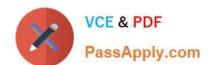

# https://www.passapply.com/1z0-1083-20.html 2024 Latest passapply 1Z0-1083-20 PDF and VCE dumps Download

D. Grid

Correct Answer: AD

Explanation: https://docs.oracle.com/cloud/latest/eprcs\_common/DMEPR/DMEPR.pdf

1Z0-1083-20 Study Guide

1Z0-1083-20 Exam Questions

1Z0-1083-20 Braindumps